Муниципальное бюджетное общеобразовательное учреждение «Карпунихинская средняя общеобразовательная школа» Уренского муниципального района Нижегородской области

Обласовано Утверждено у  $\alpha$ вержденовича Н.Д. «Программа курса» и ИКТ (базовановича и ИКТ) и ИКТ (базовый) и ИКТ (базовый) и ИКТ (базовый) и ИКТ (базовый) и ИКТ (базовый) и ИКТ (базовый) и ИКТ (базовый) и ИКТ (базовый) и ИКТ (базовый) и ИКТ (баз заместитель директора по УВР директор школы (10–11 классы) изданно изданно старшей издания издания издания изда  $\frac{H_{\text{grav}}}{(31)}$  для общеобразовательных учествений 2015 г.

приказ № 56 от 01.09.2015 г. (полного) общего образования по курсу «Информатика и ИКТ» на базовом уровне и

> Рабочая программа по информатике

 $6.5666210$  $\Omega$   $\Omega$ 

i.

Уровень общего образования: среднее

 $k$  , and the property of the subset of  $\alpha$  m  $\alpha$  m  $\epsilon$  pow pearmouth ripor passion, y reomain rog.  $\omega$ 010-4010

Количество часов по учебному плану: 34 часа в год, 1 час в неделю

отдельных компонент. Во-вторых, надо каким - либо образом *представить*, эти взаимосвязи, т.е. отразить в некотором языке. В результате мы будем иметь *информационную модель*

«Программа курса информатики и ИКТ (базовый уровень) для старшей

создание) некоторой формы представления информационного процесса составляет сущность *mkondi (19-11 Knacchi), M., DEHIOM, Nagopatopha manun, 2012* 

Учебник: Угринович Н.Д. Информатика и ИКТ. Базовый уровень:

Представление любого процесса, в частности информационного в некотором языке, в учебник для то класса. - м.: Битголо. Лаборатория знания, 2011.

чрезвычайно разнообразны, - тексты, таблицы, рисунки, алгоритмы, программы – все это Рабочую программу составил:  $\mathscr{G}_{\mathcal{G}}(A, \mathcal{Y}_{\mathcal{A}})$  Д.А. Удалов. выбор языка определяется *задачей,* которая в данный момент решается субъектом.

 $2015$  г.

Муниципальное бюджетное общеобразовательное учреждение «Карпунихинская средняя общеобразовательная школа» Уренского муниципального района Нижегородской области

Согласовано заместитель директора по УВР  $\frac{\mathcal{L}_{\text{face}}}{\text{M.A. }\text{Y}$ далов

Утверждено С директор школы ДИ в Н.И. Пехотин<br>приказ № 56 от 01.09.2015 г.

# Рабочая программа по информатике

Класс: 11

Уровень общего образования: среднее

Срок реализации программы, учебный год: 2015-2016

Количество часов по учебному плану: 34 часа в год, 1 час в неделю

Составлена: на основе авторской программы Угриновича Н.Д.

«Программа курса информатики и ИКТ (базовый уровень) для старшей

школы (10-11 классы), М.: БИНОМ. Лаборатория знаний, 2012»

Учебник: Угринович Н.Д. Информатика и ИКТ. Базовый уровень:

учебник для 11 класса. - М.: БИНОМ. Лаборатория знаний, 2011.

Рабочую программу составил: Уригу Д.А. Удалов.

2015 г.

Приоритетной задачей курса информатики основной школы является освоение информационная технология решения задачи (которую не следует смешивать с изучением конкретных программных средств). При этим следует отметить, что в основной решаются типовые задачи с использованием типовых программных средств.

Приоритетными объектами изучения информатики в старшей школе являются *информационные системы*, преимущественно автоматизированные информационные системы, *связанные с информационными процессами,* и *информационные технологии*, рассматриваемые с позиций системного подхода.

Это связано с тем, что базовый уровень старшей школы, ориентирован, прежде всего, на учащихся – гуманитариев. При этом, сам термин "гуманитарный" понимается как синоним широкой, "гуманитарной", культуры, а не простое противопоставление "естественнонаучному" образованию. При таком подходе важнейшая роль отводиться методологии решения нетиповых задач из различных образовательных областей. Основным моментом этой методологии является представления данных в виде информационных систем и моделей с целью последующего использования типовых программных средств.

Это позволяет:

- обеспечить преемственность курса информатики основной и старшей школы (типовые задачи – типовые программные средства в основной школе; нетиповые задачи – типовые программные средства в рамках базового уровня старшей школы);
- систематизировать знания в области информатики и информационных технологий, полученные в основной школе, и углубить их с учетом выбранного профиля обучения;
- заложить основу для дальнейшего профессионального обучения, поскольку современная информационная деятельность носит, по преимуществу, системный характер;
- сформировать необходимые знания и навыки работы с информационными моделями и технологиями, позволяющие использовать их при изучении других предметов.

Все курсы информатики основной и старшей школы строятся на основе содержательных линий представленных в общеобразовательном стандарте. Вместе с тем следует отметить, что все эти содержательные линии можно сгруппировать в три основных направления: "Информационные процессы", "Информационные модели" и "Информационные основы управления". В этих направлениях отражены обобщающие понятия, которые в явном или не явном виде присутствуют во всех современных учебниках информатики.

Основная задача базового уровня старшей школы состоит в изучении *общих закономерностей функционирования, создания* и *применения* информационных систем, преимущественно автоматизированных.

С точки зрения *содержания* это позволяет развить основы системного видения мира, расширить возможности информационного моделирования, обеспечив тем самым значительное расширение и углубление межпредметных связей информатики с другими дисциплинами.

С точки зрения *деятельности*, это дает возможность сформировать методологию использования основных автоматизированных *информационных систем в решении конкретных задач,* связанных с анализом и представлением основных информационных процессов:

- автоматизированные информационные системы (АИС) *хранения* массивов информации (системы управления базами данных, информационно-поисковые системы, геоинформационные системы);
- АИС *обработки* информации (системное программное обеспечение, инструментальное программное обеспечение, автоматизированное рабочее место, офисные пакеты);
- АИС *передачи* информации (сети, телекоммуникации);
- АИС *управления* (системы автоматизированного управления, автоматизированные системы управления, операционная система как система управления компьютером).

С методической точки зрения в процессе преподавания следует обратить внимание на следующие моменты.

Информационные процессы не существуют сами по себе (как не существует движение само по себе, - всегда существует "носитель" этого движения), они всегда протекают в какихлибо системах. Осуществление информационных процессов в системах может быть целенаправленным или стихийным, организованным или хаотичным, детерминированным или стохастическим, но какую бы мы не рассматривали систему, в ней всегда присутствуют информационные процессы, и какой бы информационный процесс мы не рассматривали, он всегда реализуется в рамках какой-либо системы.

Одним из важнейших понятий курса информатики является понятие информационной модели. Оно является одним из основных понятий и в информационной деятельности. При работе с информацией мы всегда имеем дело либо с готовыми информационными моделями (выступаем в роли их наблюдателя), либо разрабатываем информационные модели. Алгоритм и программа - разные виды информационных моделей. Создание базы данных требует, прежде всего, определения модели представления данных. Формирование запроса к любой информационно-справочной системе - также относится к информационному моделированию. Изучение любых процессов, происходящих в компьютере, невозможно без построения и исследования соответствующей информационной модели.

Важно подчеркнуть *деятельностный характер* процесса моделирования. Информационное моделирование является не только объектом изучения в информатике, но и важнейшим способом познавательной, учебной и практической деятельности. Его также можно рассматривать как метод научного исследования и как самостоятельный вид деятельности.

Принципиально важным моментом является изучение информационных основ управления, которые является неотъемлемым компонентом курса информатики. В ней речь идет, прежде всего, об управлении в технических и социотехнических системах, хотя общие закономерности управления и самоуправления справедливы для систем различной природы. Управление также носит *деятельностный* характер, что и должно найти отражение в методике обучения.

Информационные технологии, которые изучаются в базовом уровне – это, прежде всего, автоматизированы информационные системы. Это связано с тем, что возможности информационных систем и технологий широко используются в производственной, управленческой и финансовой деятельности.

Очень важным является следующее обстоятельство. В последнее время все большее число информационных технологий строятся по принципу "открытой автоматизированной системы", т.е. системы, способной к взаимодействию с другими системами. Характерной особенностью этих систем является возможность модификации любого функционального компонента в соответствии с решаемой задачей. Это придает особое значение таким компонентам информационное моделирование и информационные основы управления.

Авторское содержание в рабочей программе представлено без изменения, так как учебно-методический комплект является мультисистемным и практические работы могут выполняться как в операционной системе Windows, так и в операционной системе Linux.

### *Цели*

- освоение системы базовых знаний, отражающих вклад информатики в формирование современной научной картины мира, роль информационных процессов в обществе, биологических и технических системах; ·
- овладение умениями применять, анализировать, преобразовывать информационные модели реальных объектов и процессов, используя при этом информационные и коммуникационные технологии (ИКТ), в том числе при изучении других школьных дисциплин;
- развитие познавательных интересов, интеллектуальных и творческих способностей путем освоения и использования методов информатики и средств ИКТ при изучении различных учебных предметов; ·
- воспитание ответственного отношения к соблюдению этических и правовых норм информационной деятельности; ·
- приобретение опыта использования информационных технологий в индивидуальной и коллективной учебной и познавательной, в том числе проектной деятельности.

Основная **задача** базового уровня старшей школы состоит в изучении *общих закономерностей функционирования, создания* и *применения* информационных систем, преимущественно автоматизированных. С точки зрения *содержания* это позволяет развить основы системного видения мира, расширить возможности информационного моделирования, обеспечив тем самым значительное расширение и углубление межпредметных связей информатики с другими дисциплинами. С точки зрения *деятельности*, это дает возможность сформировать методологию использования основных автоматизированных *информационных систем в решении конкретных задач,* связанных с анализом и представлением основных информационных процессов.

Преподавание курса ориентировано на использование **учебного и программнометодического комплекса**, в который входят:

Учебный комплект для учащихся:

- Учебник Угринович Н.Д. Информатика и ИКТ. Базовый уровень: учебник для 10 класса. – М.:БИНОМ. Лаборатория знаний, 2011;
- Учебник Угринович Н.Д. Информатика и ИКТ. Базовый уровень: учебник для 11 класса. – М.:БИНОМ. Лаборатория знаний, 2013
- Информатика и ИКТ: практикум/Угринович Н. Д., Босова Л. Л., Михайлова Н. И. – М.:БИНОМ. Лаборатория знаний, 2011;
- Комплект цифровых образовательных ресурсов.

Методический комплект для учителя:

- Информатика и ИКТ. 8-11 классы: методическое пособие / Н.Д. Угринович. М.: БИНОМ. Лаборатория знаний, 2012;
- Информатика и ИКТ: практикум/Угринович Н. Д., Босова Л. Л., Михайлова Н. И. – М.:БИНОМ. Лаборатория знаний, 2011;
- Комплект цифровых образовательных ресурсов.

 Бородин М.Н. Информатика. Программы для общеобразоват. учр.. 2 – 11 классы: методическое пособие /– М.:БИНОМ. Лаборатория знаний, 2012.

Дополнительные материалы и интерактивные тесты для проверки усвоения материала находятся в Интернете по адресу: [http://iit.metodist.ru,](http://iit.metodist.ru/) http://metodist.lbz.ru

#### **Место предмета в учебном плане**

Федеральный базисный учебный план для образовательных учреждений Российской Федерации отводит 68 часов для обязательного изучения информатики и информационных технологий на ступени среднего (полного) общего образования. В том числе в 10 классе – 34 учебных часа из расчета 1 учебный час в неделю и в11 классе – 34 учебных часа из расчета 1 учебный час в неделю.

# **ТРЕБОВАНИЯ К УРОВНЮ ПОДГОТОВКИ ВЫПУСКНИКОВ ОБРАЗОВАТЕЛЬНЫХ УЧРЕЖДЕНИЙ ОСНОВНОГО ОБЩЕГО ОБРАЗОВАНИЯ ПО ИНФОРМАТИКЕ И ИНФОРМАЦИОННЫМ ТЕХНОЛОГИЯМ**

### **Знать/понимать**

1. Объяснять различные подходы к определению понятия "информация".

2. Различать методы измерения количества информации: вероятностный и алфавитный. Знать единицы измерения информации.

3.Назначение наиболее распространенных средств автоматизации информационной деятельности (текстовых редакторов, текстовых процессоров, графических редакторов, электронных таблиц, баз данных, компьютерных сетей;.

4. Назначение и виды информационных моделей, описывающих реальные объекты или процессы.

5. Использование алгоритма как модели автоматизации деятельности

6. Назначение и функции операционных систем.

### **Уметь**

1. Оценивать достоверность информации, сопоставляя различные источники.

2. Распознавать информационные процессы в различных системах.

3. Использовать готовые информационные модели, оценивать их соответствие реальному объекту и целям моделирования.

4. Осуществлять выбор способа представления информации в соответствии с поставленной задачей.

5. Иллюстрировать учебные работы с использованием средств информационных технологий.

- 6. Создавать информационные объекты сложной структуры, в том числе гипертекстовые.
- 7. Просматривать, создавать, редактировать, сохранять записи в базах данных.

8. Осуществлять поиск информации в базах данных, компьютерных сетях и пр.

9. Представлять числовую информацию различными способами (таблица, массив, график, диаграмма и пр.)

10. Соблюдать правила техники безопасности и гигиенические рекомендации при использовании средств ИКТ.

### **Использовать приобретенные знания и умения в практической деятельности и повседневной жизни для**

1. эффективной организации индивидуального информационного пространства;

2. автоматизации коммуникационной деятельности;

3. эффективного применения информационных образовательных ресурсов в учебной деятельности.

#### **Учебно-тематический план**

#### **10 класс**

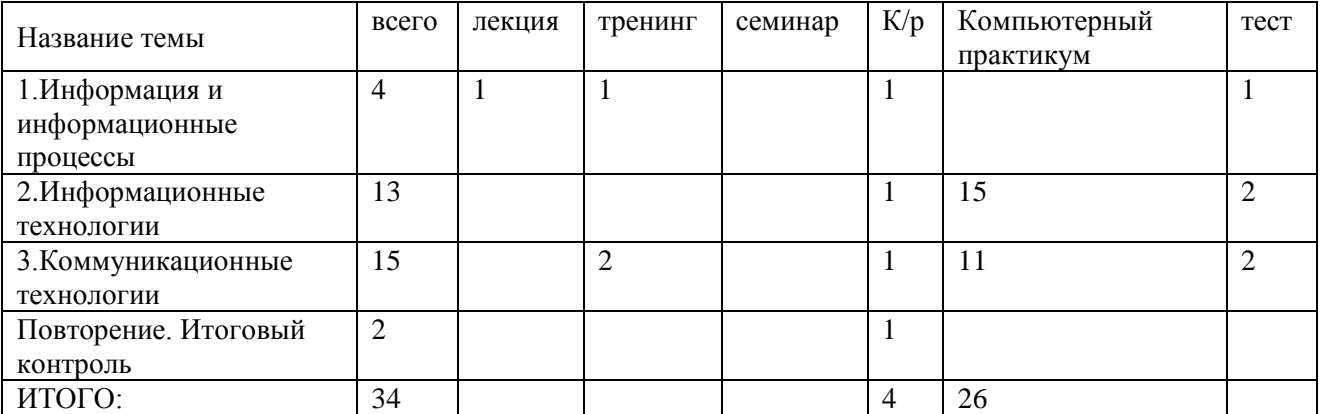

#### **11 класс**

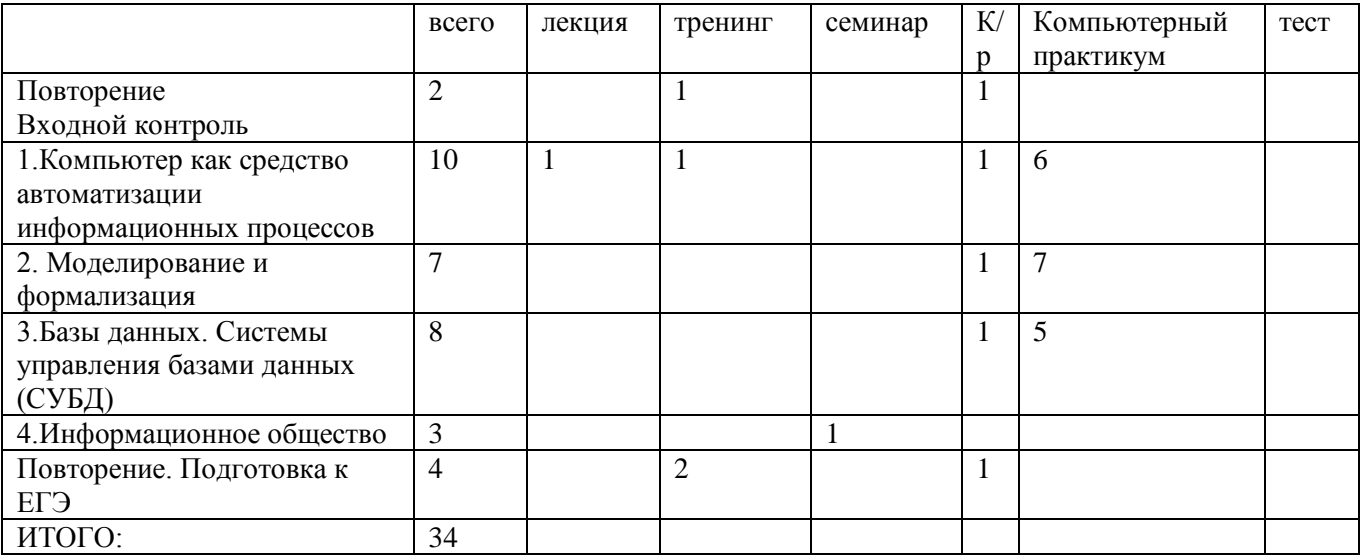

### **СОДЕРЖАНИЕ КУРСА**

#### *10 класс*

### **Информация и информационные процессы – 4 часа**

Информация в неживой природе. Информация в живой природе. Человек и информация. Информационные процессы в технике. Количество информации как мера уменьшения неопределенности знания. Алфавитный подход к измерению количества информации.

#### **Информационные технологии - 13 часов**

- 1.1.1. Кодирование текстовой информации
- 1.1.2. Создание документов в текстовых редакторах
- 1.1.3. Форматирование документов в текстовых редакторах
- 1.1.4. Компьютерные словари и системы компьютерного перевода текстов
- 1.1.5. Системы оптического распознавания документов
- 1.2.1. Кодирование графической информации
- 1.2.2. Растровая графика
- 1.2.3. Векторная графика
- 1.3. Кодирование звуковой информации
- 1.4. Компьютерные презентации
- 1.5 Кодирование и обработка числовой информации
	- 1.5.1. Представление числовой информации с помощью систем счисления
	- 1.5.2. Электронные таблицы
	- 1.5.3. Построение диаграмм и графиков

Практические работы:

Практическая работа 1.1. Кодировки русских букв

Практическая работа 1.2. Создание и форматирование документа

Практическая работа 1.3. Перевод с помощью онлайновых словаря и переводчика

Практическая работа 1.4. Сканирование «бумажного» и распознавание электронного текстового документа

Практическая работа 1.5. Кодирование графической информации

Практическая работа 1.6. Растровая графика

Практическая работа 1.7. Трехмерная векторная графика

Практическая работа 1.8. Выполнение геометрических построений в системе компьютерного черчения КОМПАС

Практическая работа 1.9. Создание Flash-анимации

Практическая работа 1.10. Создание и редактирование оцифрованного звука

Практическая работа 1.11. Разработка мультимедийной интерактивной презентации «Устройство компьютера»

Практическая работа 1.12. Разработка презентации «История развития ВТ»

Практическая работа 1.13. Перевод чисел из одной системы счисления в другую с помощью калькулятора

Практическая работа 1.14. Относительные, абсолютные и смешанные ссылки в электронных таблицах

Практическая работа 1.15. Построение диаграмм различных типов

#### **Коммуникационные технологии - 15 часов**

- 2.1 Локальные компьютерные сети
- 2.2. Глобальная компьютерная сеть Интернет
- 2.3. Подключение к Интернету
- 2.4. Всемирная паутина
- 2.5. Электронная почта
- 2.6. Общение в Интернете в реальном времени

2.7. Файловые архивы

2.8. Радио, телевидение и Web-камеры в Интернете

2.9. Геоинформационные системы в Интернете

2.10. Поиск информации в Интернете

2.11. Электронная коммерция в Интернете

2.12. Библиотеки, энциклопедии и словари в Интернете

2.13. Основы языка разметки гипертекста

Практические работы:

Практическая работа 2.1. Предоставление общего доступа к принтеру в локальной сети Практическая работа 2.2. Создание подключения к Интернету Практическая работа 2.3. Подключения к Интернету и определение IP-адреса Практическая работа 2.4. Настройка браузера Практическая работа 2.5. Работа с электронной почтойПрактическая работа 2.6. Общение в реальном времени в глобальной и локальных компьютерных сетях Практическая работа 2.7. Работа с файловыми архивами Практическая работа 2.8. Геоинформационные системы в Интернете

Практическая работа 2.9. Поиск в Интернете

Практическая работа 2.10. Заказ в Интернет-магазине

Практическая работа 2.11. Разработка сайта с использованием Web-редактора

Повторение -2 часа

#### **11 класс**

# **Повторение тем 10 класса. Входной контроль – 2 ч. Компьютер как средство автоматизации информационных процессов – 10ч**.

Аппаратное и программное обеспечение компьютера. Архитектуры современных компьютеров. Многообразие операционных систем. Программные средства создания информационных объектов, организации личного информационного пространства, защиты информации.

Выбор конфигурации компьютера в зависимости от решаемой задачи. Тестирование компьютера. Настройка BIOS и загрузка операционной системы. Работа с графическим интерфейсом Windows, стандартными и служебными приложениями, файловыми менеджерами, архиваторами и антивирусными программами.

- 1.1. История развития вычислительной техники
- 1.2. Архитектура персонального компьютера
- 1.3. Операционные системы
- 1.3.1. Основные характеристики операционных систем
- 1.3.2. Операционная система Windows
- 1.3.3. Операционная система Linux
- 1.4. Защита от несанкционированного доступа к информации
- 1.4.1. Защита с использованием паролей
- 1.4.2. Биометрические системы защиты
- 1.5. Физическая защита данных на дисках
- 1.6. Защита от вредоносных программ
- 1.6.1. Вредоносные и антивирусные программы

1.6.2. Компьютерные вирусы и защита от них

1.6.3. Сетевые черви и защита от них

1.6.4. Троянские программы и защита от них

1.6.5. Хакерские утилиты и защита от них

Практические работы

Практическая работа 1.1.Виртуальные компьютерные музеи Практическая работа 1.2.Сведения об архитектуре компьютера Практическая работа 1.3.Сведения о логических разделах дисков Практическая работа 1.4.Значки и ярлыки на Рабочем столе Практическая работа 1.5.Настройка графического интерфейса для операционной системы Linux Практическая работа 1.6. Установка пакетов в операционной системы Linux Практическая работа 1.7.Биометрическая защита: идентификация по характеристикам речи Практическая работа 1.8.Защита от компьютерных вирусов Практическая работа 1.9.Защита от сетевых червей Практическая работа 1.10.Защита от троянских программ Практическая работа 1.11.Защита от хакерских атак

#### **Моделирование и формализация -8 ч**.

Информационное моделирование как метод познания. Информационные (нематериальные) модели. Назначение и виды информационных моделей. Объект, субъект, цель моделирования. Адекватность моделей моделируемым объектам и целям моделирования. Формы представления моделей: описание, таблица, формула, граф, чертеж, рисунок, схема. Основные этапы построения моделей. Формализация как важнейший этап моделирования.

Компьютерное моделирование и его виды: расчетные, графические, имитационные модели.

Формализация задач из различных предметных областей. Формализация текстовой информации. Представление данных в табличной форме. Представление информации в форме графа. Представление зависимостей в виде формул. Представление последовательности действий в форме блок-схемы.

Исследование учебных моделей: оценка адекватности модели объекту и целям моделирования (на примерах задач различных предметных областей). Исследование физических моделей. Исследование математических моделей. Исследование биологических моделей. Исследование геоинформационных моделей. Определение результата выполнения алгоритма по его блок-схеме.

- 2.1. Моделирование как метод познания
- 2.2. Системный подход в моделировании
- 2.3. Формы представления моделей
- 2.4. Формализация
- 2.5. Основные этапы разработки и исследования моделей на компьютере
- 2.6. Исследование интерактивных компьютерных моделей
- 2.6.1. Исследование физических моделей
- 2.6.2. Исследование астрономических моделей

2.6.3. Исследование алгебраических моделей

2.6.4. Исследование геометрических моделей (планиметрия)

2.6.5. Исследование геометрических моделей (стереометрия)

2.6.6. Исследование химических моделей

2.6.7. Исследование биологических моделей

#### **Базы данных. Системы управления базами данных (СУБД) – 8 ч.**

Создание баз данных с использованием систем управления базами данных (СУБД). Виды и способы организации запросов для поиска информации. Сортировка записей. Печать отчетов.

3.1. Табличные базы данных

3.2. Система управления базами данных

3.2.1. Основные объекты СУБД: таблицы, формы, запросы, отчеты

3.2.2. Использование формы для просмотра и редактирования записей в табличной базе данных

3.2.3. Поиск записей в табличной базе данных с помощью фильтров и запросов

3.2.4. Сортировка записей в табличной базе данных

3.2.5. Печать данных с помощью отчетов

3.3. Иерархические базы данных

3.4. Сетевые базы данных

Практические работы

Практическая работа 3.1. Создание табличной базы данных

Практическая работа 3.2. Создание формы в табличной базе данных

Практическая работа 3.3. Поиск записей в табличной базе данных с помощью фильтров и запросов

Практическая работа 3.4. Сортировка записей в табличной базе данных

Практическая работа 3.5. Создание отчета в табличной базе данных

Практическая работа 3.6. Создание генеалогического древа семьи

#### **Информационное общество – 3ч**.

Информационное общество – закономерности и проблемы становления и развития. Проблемы информационной безопасности общества.

Правовая охрана программ и данных. Лицензионные, бесплатные и условнобесплатные программы. Информационная культура и информационная безопасность личности. Этические нормы поведения в компьютерных сетях.

4.1. Право в Интернете

4.2. Этика в Интернете

4.3. Перспективы развития информационных и коммуникационных технологий

Повторение. Подготовка к ЕГЭ – 3 ч.

### **Формы текущего контроля знаний, умений, навыков; промежуточной и итоговой аттестации учащихся**

Все формы контроля по продолжительности рассчитаны на 10-40 минут.

*Текущий контроль* осуществляется с помощью компьютерного практикума в форме практических работ и практических заданий.

*Тематический* контроль осуществляется по завершении крупного блока (темы) в форме контрольной работы, тестирования, выполнения зачетной практической работы.

*Итоговый* контроль осуществляется по завершении учебного материала в форме, определяемой Положением образовательного учреждения - контрольной работы.

### *КРИТЕРИИ И НОРМЫ ОЦЕНКИ*

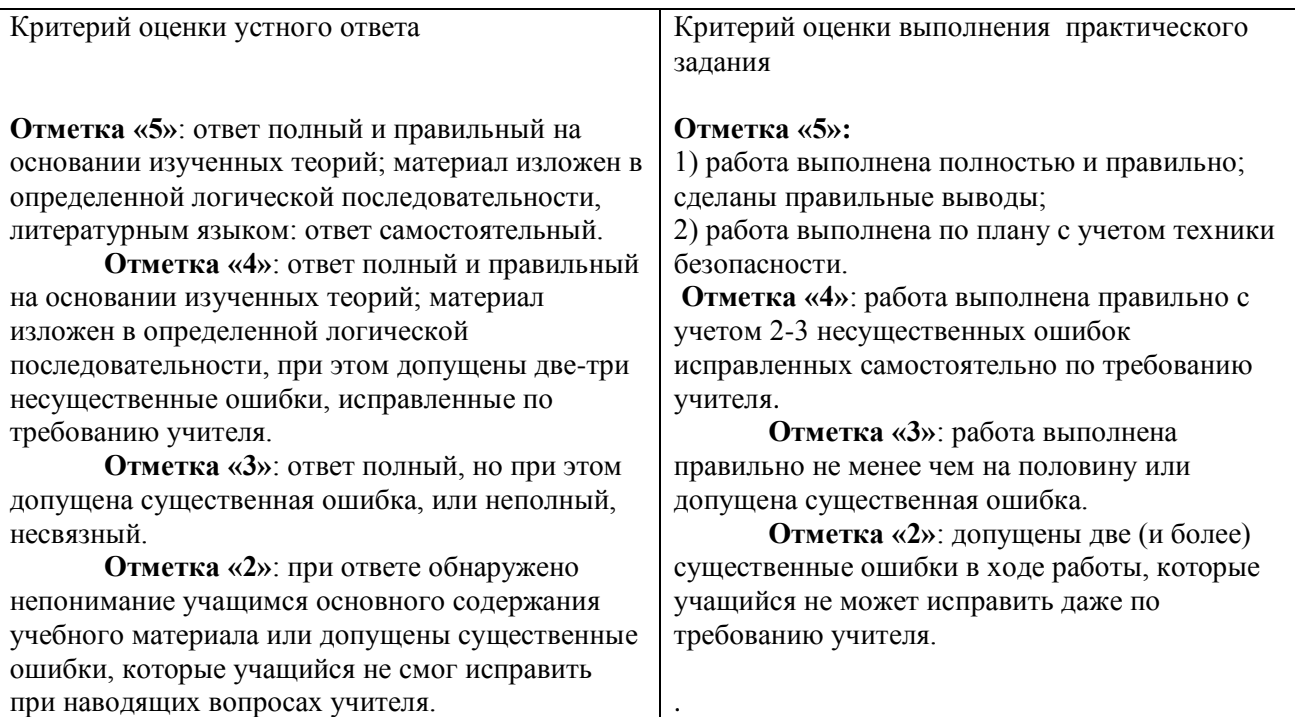

#### **Перечень средств ИКТ, необходимых для реализации программы**

#### **Аппаратные средства**

**Компьютер** – универсальное устройство обработки информации; основная конфигурация современного компьютера обеспечивает учащемуся мультимедиавозможности: видео-изображение, качественный стереозвук в наушниках, речевой ввод с микрофона и др.

**Проектор**, подсоединяемый к компьютеру, видеомагнитофону, микроскопу и т. п.; технологический элемент новой грамотности – радикально повышает: уровень наглядности в работе учителя, возможность для учащихся представлять результаты своей работы всему классу, эффективность организационных и административных выступлений.

**Принтер** – позволяет фиксировать на бумаге информацию, найденную и созданную учащимися или учителем. Для многих школьных применений необходим или желателен цветной принтер. В некоторых ситуациях очень желательно использование бумаги и изображения большого формата.

**Телекоммуникационный блок**, устройства, обеспечивающие подключение к сети – дает доступ к российским и мировым информационным ресурсам, позволяет вести переписку с другими школами.

**Устройства вывода звуковой информации** – наушники для индивидуальной работы со звуковой информацией, громкоговорители с оконечным усилителем для озвучивания всего класса.

**Устройства для ручного ввода текстовой информации** и манипулирования экранными объектами – клавиатура и мышь (и разнообразные устройства аналогичного назначения).

**Устройства создания графической информации** (графический планшет) – используются для создания и редактирования графических объектов, ввода рукописного текста и преобразования его в текстовый формат.

**Устройства для записи (ввода) визуальной и звуковой информации**: сканер; фотоаппарат; видеокамера; цифровой микроскоп; – дают возможность непосредственно включать в учебный процесс информационные образы окружающего мира. В комплект с наушниками часто входит индивидуальный микрофон для ввода речи учащегося.

**Управляемые компьютером устройства** – дают возможность учащимся освоить простейшие принципы и технологии автоматического управления (обратная связь и т. д.), одновременно с другими базовыми понятиями информатики.

#### **Программные средства**

Операционная система. Файловый менеджер (в составе операционной системы или др.). Антивирусная программа. Программа-архиватор. Клавиатурный тренажер. Интегрированное офисное приложение, включающее текстовый редактор, растровый и векторный графические редакторы, программу разработки презентаций и электронные таблицы. Звуковой редактор. Простая система управления базами данных. Простая геоинформационная система. Система автоматизированного проектирования. Виртуальные компьютерные лаборатории. Программа-переводчик. Система оптического распознавания текста. Мультимедиа проигрыватель (входит в состав операционных систем или др.). Система программирования. Почтовый клиент (входит в состав операционных систем или др.). Браузер (входит в состав операционных систем или др.). Программа интерактивного общения Простой редактор Web-страниц

# **Список литературы**

- 1. Бородин М.Н. Информатика. Программы для общеобразоват. учр.. 2 11 классы: методическое пособие. – М.:БИНОМ. Лаборатория знаний, 2012.
- 2. Контрольно-измерительные материалы. Информатика 10 класс/ Сост.А. Х. Шелепаева.- М.: ВАКО,2012
- 3. Контрольно-измерительные материалы. Информатика 11 класс/ Сост.А. Х. Шелепаева.- М.: ВАКО,2012
- 4. Угринович Н.Д. Информатика и ИКТ. 8-11 классы: методическое пособие /Н.Д. Угринович. – М.: БИНОМ. Лаборатория знаний, 2012;
- 5. Угринович Н.Д. Информатика и ИКТ: практикум/Н.Д. Угринович, Л. Л. Босова, Н.И. Михайлова. – М.:БИНОМ. Лаборатория знаний, 2011;

Медиаресурсы:

- 1. :http://iit.metodist.ru,
- 2. http://metodist.lbz.ru
- 3. http://school-collection.edu.ru/

#### **Контрольно-измерительные материалы**

10 класс. Контрольная работа по теме «Информация. Информационные процессы» В-1

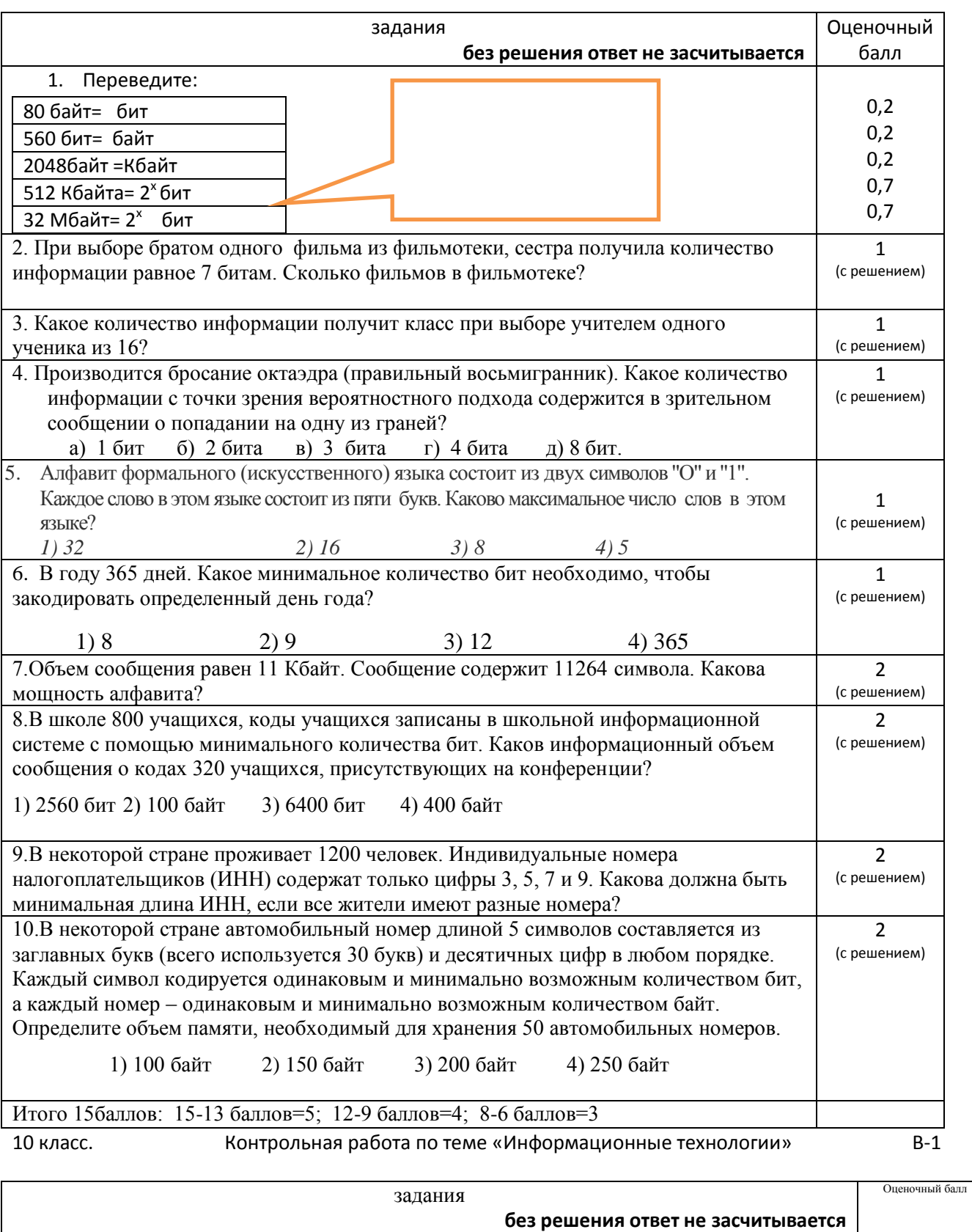

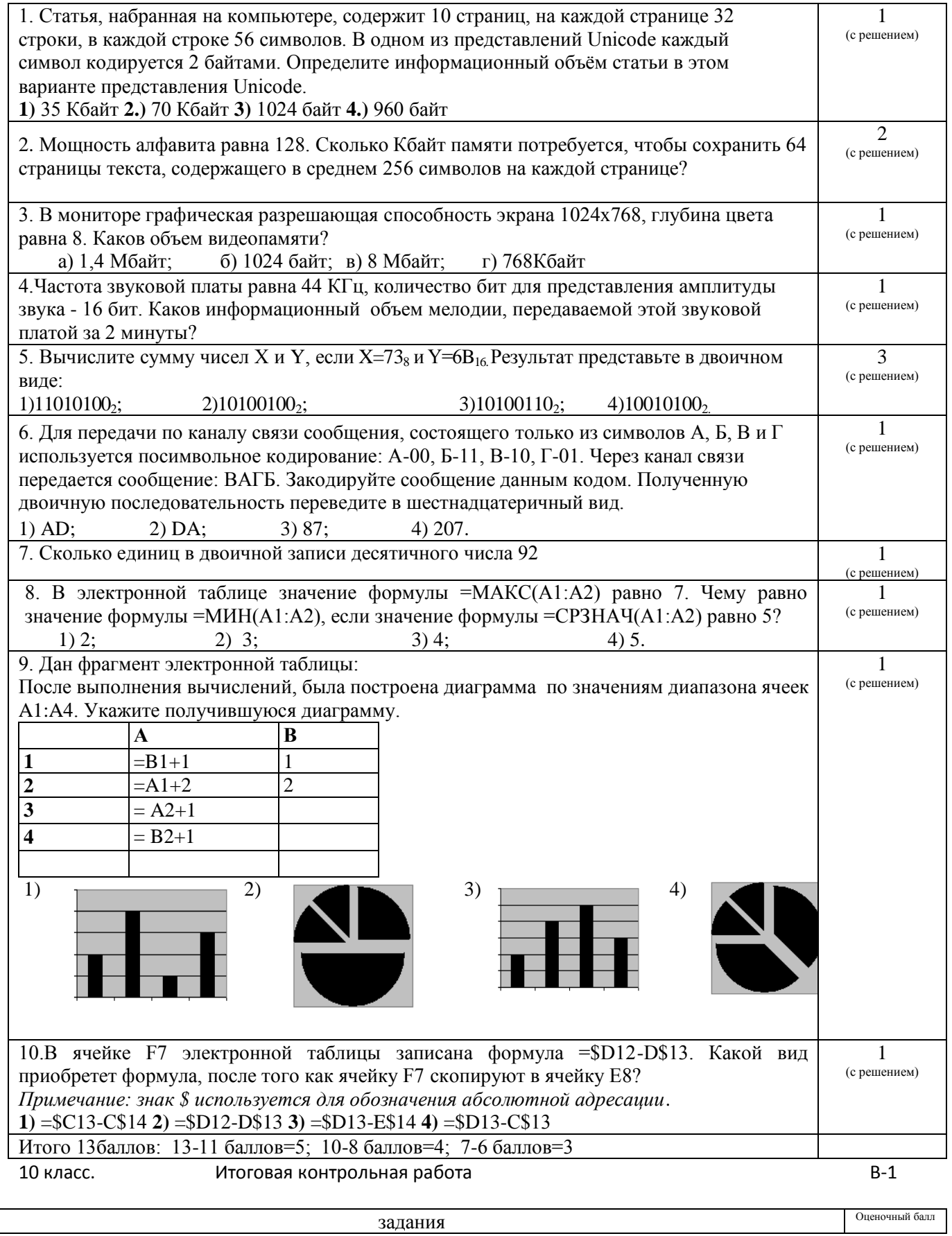

![](_page_17_Picture_471.jpeg)

# **11 класс**

Тест по теме «Компьютер как средство автоматизации информационных процессов»

### **1.Компьютер — это:**

а) устройство для работы с текстами;

б) электронное вычислительное устройство для обработки чисел;

в) устройство для хранения информации любого вида;

г) многофункциональное электронное устройство для работы с информацией;

д) устройство для обработки аналоговых сигналов.

### **2. Скорость работы компьютера зависит от:**

а) тактовой частоты обработки информации в процессоре;

б) наличия или отсутствия подключенного принтера;

в) организации интерфейса операционной системы;

г) объема внешнего запоминающего устройства;

д) объема обрабатываемой информации

### **3. Тактовая частота процессора — это:**

а) число двоичных операций, совершаемых процессором в единицу времени;

б) число вырабатываемых за одну секунду импульсов, синхронизирующих работу узлов компьютера;

в) число возможных обращений процессора к оперативной памяти в единицу времени;

г) скорость обмена информацией между процессором и устройствами ввода/вывода;

д) скорость обмена информацией между процессором и ПЗУ.

### **4. Укажите наиболее полный перечень основных устройств персонального компьютера:**

а) микропроцессор, сопроцессор, монитор; б) центральный процессор, оперативная

в) монитор, винчестер, принтер; г) АЛУ, УУ, сопроцессор;

память, устройства ввода-вывода;

д) сканер, мышь монитор, принтер.

**5. Магистрально-модульный принцип архитектуры современных персональных компьютеров подразумевает такую логическую организацию его аппаратных компонент, при которой:** 

а) каждое устройство связывается с другими напрямую;

б) каждое устройство связывается с другими напрямую, а также через одну центральную магистраль;

в) все они связываются с друг с другом через магистраль, включающую в себя шины данных, адреса и управления;

г) устройства связываются друг с другом в определенной фиксированной последовательности (кольцом);

д) связь устройств друг с другом осуществляется через центральный процессор, к которому они все подключаются.

### **6. Назовите устройства, входящие в состав процессора:**

![](_page_18_Picture_227.jpeg)

# **7. Постоянное запоминающее устройство служит для:**

а) хранения программ начальной загрузки

компьютера и тестирования его узлов;

- б) хранения программы пользователя во время работы;
- программ; г) хранения постоянно используемых программ; д) постоянного хранения особо ценных документов.

в) записи особо ценных прикладных

# **8. Во время исполнения прикладная программа хранится:**

а) в видеопамяти; б) в процессоре;

в) в оперативной памяти;

### г) на жестком диске;

#### **9. Адресуемость оперативной памяти означает:**

![](_page_19_Picture_237.jpeg)

г) наличие номера у каждой ячейки оперативной памяти; д) энергонезависимость оперативной памяти.

#### **10. Персональный компьютер не будет функционировать, если отключить:**

![](_page_19_Picture_238.jpeg)

б) оперативную память;

в) мышь;

г) принтер; д) сканер.

д) в ПЗУ.

#### **11. Для долговременного хранения информации служит:**

![](_page_19_Picture_239.jpeg)

### **12. Процесс хранения информации на внешних носителях принципиально отличается от процесса хранения информации в оперативной памяти:**

а) тем, что на внешних носителях информация может храниться после отключения питания компьютера; б) объемом хранимой информации; хранимой информации; г) возможностью защиты информации; д) способами доступа к хранимой информации.

в) различной скоростью доступа к

### **13. При отключении компьютера информация:**

![](_page_19_Picture_240.jpeg)

### **14. Дисковод — это устройство для:**

![](_page_19_Picture_241.jpeg)

### **15. Какое из устройств предназначено для ввода информации:**

![](_page_19_Picture_242.jpeg)

### 16. Манипулятор "мышь" — это устройство:

а) модуляции и демодуляции; б) считывания инфоромации;

д) для подключения принтера к компьютеру.

в) долговременного хранения информации;

г) ввода информации;

**17. Для подключения компьютера к телефонной сети используется:**

![](_page_20_Picture_239.jpeg)

#### **20. Расширение имени файла, как правило, характеризует:**

- а) время создания файла;
- б) объем файла;
- г) тип информации, содержащейся в файле; д) место создания файла.
- в) место, занимаемое файлом на диске;

### **21. Текстовый редактор представляет собой программный продукт, входящий в состав:**

а) системного программного обеспечения; б) систем программирования; в) прикладного программного обеспечения; г) уникального программного обеспечения; д) операционной системы.

#### **22. Система управления базами данных представляет собой программный продукт, входящий в состав:**

- а) операционной системы;
- б) системного программного обеспечения; в) систем программирования; г) уникального программного обеспечения; д) прикладного программного обеспечения.

#### **23. Операционные системы представляют собой программные продукты, входящие в состав:**

![](_page_20_Picture_240.jpeg)

# **24. Операционная система — это:**

а) совокупность основных устройств компьютера;

б) система программирования на языке низкого уровня;

в) набор программ, обеспечивающий работу всех аппаратных устройств компьютера и доступ пользователя к ним;

- г) совокупность программ, используемых для операций с документами;
- д) программа для уничтожения компьютерных вирусов.

### **26. Программы обслуживания устройств компьютера называются:**

- а) загрузчиками;
- г) интерпретаторами; д) компиляторами.

б) драйверами; в) трансляторами;

# **28. Программы, встроенные (―вшитые‖) в ПЗУ, входят в состав:**

- а) загрузчика ОС;
- б) файла IO.SYS;
- в) файла MSDOS.SYS;

г) BIOS; д) файла COMMAND.COM.

### **29. Программой архиватором называют:**

а) программу для уменьшения информационного объема (сжатия) файлов;

б) программу резервного копирования файлов; в) интерпретатор;

#### **30. Архивный файл представляет собой:**

- а) файл, которым долго не пользовались;
- б) файл, защищенный от копирования;
- в) файл, сжатый с помощью архиватора;
- г) файл, защищенный от

г) транслятор; д) систему управления базами данных.

несанкционированного доступа; д) файл, зараженный компьютерным вирусом.

#### **31. Какое из названных действий можно произвести с архивным файлом:**

![](_page_21_Picture_234.jpeg)

#### **32. Компьютерные вирусы:**

![](_page_21_Picture_235.jpeg)

#### **33. Отличительными особенностями компьютерного вируса являются:**

![](_page_21_Picture_236.jpeg)

#### **34. Создание компьютерных вирусов является:**

а) последствием сбоев операционной системы;

б) развлечением программистов;

в) побочным эффектом при разработке

программного обеспечения;

#### **35. Загрузочные вирусы характеризуются тем, что**

а) поражают загрузочные сектора дисков; б) поражают программы в начале их работы;

#### **36. Файловый вирус:**

- а) поражает загрузочные сектора дисков;
- б) всегда изменяет код заражаемого файла;
- в) всегда меняет длину файла;
- г) всегда меняет начало файла;
- д) всегда меняет начало и длину файла

в) запускаются при загрузке компьютера;

д) необходимым компонентом подготовки

г) преступлением;

программистов.

- г) изменяют весь код заражаемого файла;
- д) всегда меняют начало и длину файла

### **11 класс Тест по теме «Моделирование и формализация»** *1. Моделирование — это:*

а)процесс замены реального объекта (процесса, явления) моделью, отражающей его существенные признаки с точки зрения достижения конкретной цели;

б)процесс демонстрации моделей одежды в салоне мод;

в)процесс неформальной постановки конкретной задачи;

г)процесс замены реального объекта (процесса, явления) другим материальным или идеальным объектом;

д)процесс выявления существенных признаков рассматриваемого объекта.

### *2.Модель — это:*

а)фантастический образ реальной действительности;

б)материальный или абстрактный заменитель объекта, отражающий его пространственновременные характеристики;

в)материальный или абстрактный заменитель объекта, отражающий его существенные характеристики;

г)описание изучаемого объекта средствами изобразительного искусства; д)информация о несущественных свойствах объекта.

### *3.При изучении объекта реальной действительности можно создать:*

а)одну единственную модель.

б)несколько различных видов моделей, каждая из которых отражает те или иные существенные признаки объекта;

в)одну модель, отражающую совокупность признаков объекта;

г)точную копию объекта во всех проявлениях его свойств и поведения;

д)вопрос не имеет смысла.

### *4.Процесс построения модели, как правило, предполагает:*

а)описание всех свойств исследуемого объекта;

б)выделение наиболее существенных с точки зрения решаемой задачи свойств объекта;

в)выделение свойств объекта безотносительно к целям решаемой задачи;

г)описание всех пространственно-временных характеристик изучаемого объекта;

д)выделение не более трех существенных признаков объекта.

### *5. Информационной моделью объекта нельзя считать:*

а)описание объекта-оригинала с помощью математических формул;

б)другой объект, не отражающий существенных признаков и свойств объекта-оригинала;

в)совокупность данных в виде таблицы, содержащих информацию о качественных и количественных характеристиках объекта-оригинала;

г)описание объекта-оригинала на естественном или формальном языке;

д)совокупность записанных на языке математики формул, описывающих поведение объектаоригинала.

# *6. Математическая модель объекта — это:*

а)созданная из какого-либо материала модель, точно отражающая внешние признаки объектаоригинала;

б)описание в виде схемы внутренней структуры изучаемого объекта;

в)совокупность данных, содержащих информацию о количественных характеристиках объекта и его поведения в виде таблицы;

г)совокупность записанных на языке математики формул, отражающих те или иные свойства объекта-оригинала или его поведение;

д)последовательность электрических сигналов.

### *7. К числу математических моделей относится:*

а)милицейский протокол;

б)правила дорожного движения;

в)формула нахождения корней квадратного уравнения;

г)кулинарный рецепт;

д)инструкция по сборке мебели.

*8. К числу документов, представляющих собой информационную модель управления государством, можно отнести:*

а)Конституцию РФ; б)географическую карту России;

в)Российский словарь политических терминов;

г)схему Кремля; д)список депутатов государственной Думы.

### *9.К информационным моделям, описывающим организацию учебного процесса в школе, можно отнести:*

а)классный журнал; б)расписание уроков; в)список учащихся школы;

г)перечень школьных учебников; д)перечень наглядных учебных пособий.

### *10.Табличная информационная модель представляет собой:*

а)набор графиков, рисунков, чертежей, схем, диаграмм;

б)описание иерархической структуры строения моделируемого объекта;

в)описание объектов (или их свойств) в виде совокупности значений, размещаемых в таблице;

г)систему математических формул;

д)последовательность предложений на естественном языке.

### *11.Рисунки, карты, чертежи, диаграммы, схемы, графики представляют собой:*

а)табличные информационные модели.

б)математические модели;

в)натурные модели;

г)графические информационные модели;

д)иерархические информационные модели.

```
12.Описание глобальной компьютерной сети Интернет в виде системы
```
### *взаимосвязанных следует рассматривать как:*

а)натурную модель; б)табличную модель; в)графическую модель;

г)математическую модель; д)сетевую модель.

### *13.Файловая система персонального компьютера наиболее адекватно может быть описана в виде:*

а)табличной модели; б)графической модели; в)иерархической модели; г)натурной модели; д)математической модели.

*14.В биологии классификация представителей животного мира представляет собой:* а)иерархическую модель; б)табличную модель; в)графическую модель;

г)математическую модель; д)натурную модель.

*15.Расписание движение поездов может рассматриваться как пример*:

а)натурной модели; б)табличной модели; в)графической модели;

г)компьютерной модели; д)математической модели.

# *16.Географическую карту следует рассматривать скорее всего как:*

а)математическую информационную модель; б)вербальную информационную модель; в)табличную информационную модель; г)графическую информационную модель; д)натурную модель.

*17.К числу самых первых графических информационных моделей следует отнести:*

а)наскальные росписи; б)карты поверхности Земли; в)книги с иллюстрациями; г)строительные чертежи и планы; д)иконы.

### *18.Укажите ЛОЖНОЕ утверждение:*

а) "Строгих правил построения любой модели сформулировать невозможно";

б) "Никакая модель не может заменить само явление, но при решении конкретной задачи она может оказаться очень полезным инструментом";

в) "Совершенно неважно, какие объекты выбираются в качестве моделирующих — главное, чтобы с их помощью можно было бы отразить наиболее существенные черты, признаки изучаемого объекта";

г) "Модель содержит столько же информации, сколько и моделируемый объект";

д) "Все образование — это изучение тех или иных моделей, а также приемов их использования".

*19.Построение модели исходных данных; построение модели результата, разработка алгоритма, разработка и программы, отладка и исполнение программы, анализ и интерпретация результатов — это:* 

а)разработка алгоритма решения задач;

б)список команд исполнителю;

в)анализ существующих задач;

г)этапы решения задачи с помощью компьютера;

д)алгоритм математической задачи.

#### *20.В качестве примера модели поведения можно назвать:*

а)список учащихся школы;

б)план классных комнат;

в)правила техники безопасности в компьютерном классе;

г)план эвакуации при пожаре;

д)чертежи школьного здания

# Календарно-тематическое планирование 10 класс

![](_page_25_Picture_4.jpeg)

![](_page_26_Picture_398.jpeg)

![](_page_27_Picture_431.jpeg)

![](_page_28_Picture_502.jpeg)

![](_page_29_Picture_500.jpeg)

![](_page_30_Picture_589.jpeg)

![](_page_31_Picture_294.jpeg)

![](_page_32_Picture_11.jpeg)

# Календарно-тематическое планирование 11 класс

 $^1$  ПР – практическая работа

![](_page_33_Picture_516.jpeg)

![](_page_34_Picture_491.jpeg)

![](_page_35_Picture_4.jpeg)

![](_page_36_Picture_325.jpeg)

![](_page_37_Picture_433.jpeg)

![](_page_38_Picture_455.jpeg)

![](_page_39_Picture_4.jpeg)